# Esame di Fondamenti di Informatica T-1/T-A Ing eg neriaGestionale (A-K)

## A p p ello d el 18/2/2 013

**NOTA**: Per il superamento dell'esame è **necessario** ottenere la sufficienza nello svolgimento dell'Esercizio 1.

#### *Esercizio 1 (4 punti)*

- 1. Descrivere l'architettura egli elaboratori secondo Von Neumann.
- 2. Definire il concetto di ricorsione.

## *Esercizio 2 (2 punti)*

Rappresentare in binario il numero **51,375** supponendo di utilizzare 8 bit per la mantissa (in modulo e segno) ed 8 bit per l'esponente (in complemento <sup>a</sup> 2). Si motivino infine eventuali differenze tra il numero originale <sup>e</sup> quello rappresentato.

#### *Esercizio 3 (5 punti)*

Siano dati i seguenti metodi Java:

```
p
u
blic static int f(int V[],int N) {
  int i=0, su
m=0;while(++i<N)
    sum+=V[i++];
  return su
m;}
p
ublic static int g(int V[], int N) {
  int su
m=0;for(int j=0; ++j<N;)
    su
m+=f(V, j);
  return su
m;}
```
- 1. Calcolare la complessità in passi base del metodo <sup>f</sup> nei termini del parametro <sup>N</sup> (si distinguano i casi in cui N assume valori pari da quelli in cui assume valori dispari).
- 2. Calcolare la complessità in passi base del metodo <sup>g</sup> nei termini del parametro <sup>N</sup> (si supponga <sup>N</sup> dispari).
- 3. Calcolare la complessità asintotica del metodo <sup>g</sup> nei termini del parametro <sup>N</sup>.

## *Esercizio 4 (6 punti)*

La multinazionale "D.U.M. Business" sta per avviare una massiccia campagna di vendita di frigoriferi al popolo lappone ed ha necessità di tracciare l'attività dei propri venditori. Ogni venditore è caratterizzato dal nome (lo si ipotizzi senza spazi), dal numero di giorni di servizio (almeno 1) <sup>e</sup> dal numero di frigoriferi venduti. Si scriva una classe Ven ditore per la "D.U.M. Business" che:

- 1. Possieda un opportuno costruttore con parametri.
- 2. Presenti opportuni metodi che permettano di accedere alle variabili di istanza dell'oggetto.
- 3. Possieda il metodo aggiungiVenduti che incrementi il numero di frigoriferi venduti di un valore passato come parametro.
- 4. Presenti il metodo toString che fornisca una descrizione del venditore.
- 5. Possieda il metodo eq uals per stabilire l'uguaglianza con un altro oggetto Ven ditore (la verifica va fatta sul nome ed i giorni di servizio).
- 6. Implementi l'interfaccia Com parable, definendo il metodo com pareTo per stabilire la precedenza con un oggetto Ven ditore passato come parametro (in ordine crescente rispetto <sup>a</sup> numero di frigoriferi venduti).

## *Esercizio 5 (6 punti)*

Si scriva una classe Divisione che memorizzi le informazioni relative ad una serie di venditori della "D.U.M. Business". Per ogni divisione si memorizzi inoltre la sede operativa (es. "Nord-Trøndelag"). La classe Divisione deve:

- 1. Presentare un opportuno costruttore con parametri (inizialmente, una divisione non ha venditori).
- 2. Possedere opportuni metodi che permettano di accedere alle variabili di istanza dell'oggetto.
- 3. Presentare il metodo toString che fornisca la descrizione della divisione (inclusa la descrizione di tutti i suoi venditori).
- 4. Possedere il metodo aggiu ngi che, dato un oggetto Ven ditore, lo aggiunga <sup>a</sup> quelli gestiti dalla divisione (si noti che è possibile avere duplicati).
- 5. Possedere il metodo eq uals per stabilire l'uguaglianza con un altro oggetto Divisione (la verifica va fatta sulla sede operativa).
- 6. Possedere il metodo totale che restituisca il totale di frigoriferi venduti dai venditori della divisione.
- 7. Possedere il metodo migliore che restituisca il venditore con il maggior numero di frigoriferi venduti.

## *Esercizio 6 (7 punti)*

- Si scriva un'applicazione per l'agenzia "D.U.M. Business" che:
- 1. Crei un insieme di oggetti Divisione.
- 2. Crei un oggetto Divisione, lette da tastiera le informazioni necessarie.
- 3. Inserisca l'oggetto di cui al punto 2. all'interno dell'insieme di cui al punto 1, controllando che l'inserimento sia possibile.
- 4. Crei un oggetto Ven ditore, lette da tastiera le informazioni necessarie.
- 5. Inserisca il venditore creato al punto 4. tra quelli associati alla divisione di cui al punto 2.
- 6. Stampi <sup>a</sup> video i dati del miglior venditore di tutte le divisioni.
- 7. Stampi <sup>a</sup> video il numero totale di frigoriferi venduti da tutte le divisioni.

#### *Soluzione Esercizio 2*

51,37510 <sup>=</sup> 110011,0112 quindi la mantissa è **(0)1100110**, l'esponente 610 <sup>=</sup> **00000110**. Il numero rappresentato è 51, diverso dal numero originale in quanto quest'ultimo ha un numero di cifre significative maggiore di 7.

#### *Soluzione Esercizio 3*

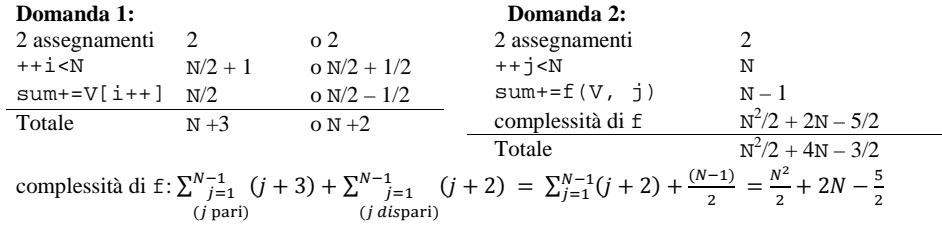

#### **Domanda 3:**

Complessità asintotica:  $O(N^2)$ 

#### *Soluzione Esercizio 4*

}

```
class Venditore implements Comparable<Venditore> {
 private String nome;
 private int giorni;
 private int venduti;
 public Venditore(String nome, int giorni, int venduti) {
    this.nome = nome;
   this.giorni = giorni;
    this.venduti = venduti;
  }
 public String getNome() { return nome; }
 public int getGiorni() { return giorni;
 public int getVenduti() { return venduti; }
 public void aggiungiVenduti(int quanti) { venduti += quanti; }
 public String toString() {
    return nome + " per " + giorni + ":" + venduti;
  }
 public boolean equals(Object o) { return equals((Venditore) o); }
 public boolean equals(Venditore v) {
    return nome.equals(v.nome) && giorni == v.giorni;
  }
 public int compareTo(Venditore v) {
    return venduti - v.venduti;
  }
```
#### *Soluzione Esercizio 5*

import java.util.\*; class Divisione { private String sede; private List<Venditore> l; public Divisione(String sede) { this.sede <sup>=</sup> sede; l=new ArrayList<Venditore>(); } public String getSede() { return sede; } public String toString() { return "Divisione di " <sup>+</sup> sede <sup>+</sup> ": " <sup>+</sup> l.toString(); } public void aggiungi(Venditore v)  $\{ 1$ .add(v);  $\}$ public boolean equals(Object o) { return equals((Divisione) o); } public boolean equals(Divisione d) { return sede.equals(d.sede); } public int totale() { int tot <sup>=</sup> 0; for (Venditore <sup>v</sup> : l) tot+= v.getVenduti(); return tot; } public Venditore migliore() { Venditore best <sup>=</sup> null; for (Venditore <sup>v</sup> : l) if (best == null || v.compareTo(best) <sup>&</sup>gt; 0) best <sup>=</sup> v; return best; } }

#### *Soluzione Esercizio 6*

```
import java.util.*;
class Applicazione {
 public static void main(String[] args) {
     Set<Divisione> s=new HashSet<Divisione>();
     Scanner scanner=new Scanner(System.in);
     Divisione d=new Divisione(scanner.nextLine());
     if (!s.add(d))
      System.out.println("Divisione già esistente!");
     Venditore v=new Venditore(scanner.nextLine(), scanner.nextInt(),
      scanner.nextInt());
    d.aggiungi(v);
     Venditore best = null;
     for (Divisione div: s) {
       Venditore x = div.migliore();
       if (best == null || x.compareTo(best) > 0)
         best = x;
     }
    System.out.println("Miglior venditore: " + best);
     int tot = 0;
     for (Divisione div: s)
       tot += div.totale();
    System.out.println("Totale venduti: " + tot);
  }
}
```